## Exam : C8311

Title : C8311

# Version : DEMO

1.下列两种网络测试方法,哪一种方法可以测试目标服务器的某个应用的端口是否开启? 方法 1: ping 目标主机的目标端口号 方法 2: telnet 目标主机的目标端口号 A.两种方法都不可以 B.方法 1 可以 C. 方法 2 可以 D.两 种方法都可以 Answer: C

2.在锐捷二层交换机中查看转发查询表的命令是( )

A.show mac-address-table

B.show mac-port-table

C.show address-table

D.show L2-table

Answer: A

3.当交换机收到一个目的地址未知单播帧时, 将会把该帧()

A. 丢 弃

B. 缓 存

C. 泛 洪

D.返回

Answer: C

4.当使用主机的 telnet 工具远程登录锐捷设备时,会在主机和设备之间建立一个 TCP 连接。在该 TCP 建立 连接的 3 个数据段中, SYN 位和 ACK 位都置为 1 的是()

A.第一个 segment

B.第二个 segment

C.第三个 segment

D.第一个和第三个 segment

Answer: B

5.当一台主机向局域网中的另一台主机发送报文时,需要发送 ARP Request 报文并通过对方返回的 ARP Response 报文获取对方的 MAC 地址。在这个过程中, ARP Response 报文在网络中是通过()方式 发送的。

A.广播 B.

单播 C.

组播 D.

多播

Answer: B

6.TTL 是 IP 协议头中的一个字段,比如在使用 ping 命令测试网络连通性时,其应答 IP 数据包中包含有 TTL 值信息。以下哪一项描述是关于 TTL 的正确说法? A.TTL 的最大可能值是 256 B.在正常情况下,路由器不应该从接口收到 TTL=255 的 IP 报文

C.TTL 主要是为了防止 IP 报文在网络中的循环转发,浪费网络带宽 D. IP 报文每经过一个网络设备, 例如集线器、交换机和路由器, TTL 值都会被减去一定的数值 Answer: C

7.网络中的一台主机的 IP 地址是 10.1.1.10/24, 网关是 10.1.1.1, 当需要和下列哪几个 IP 地址通信时, 主 机会发出 ARP 请求来获取网关的 MAC 地址?【选择三项】 A.10.1.1.20 B.10.1.2.20 C.10.1.1.1 D.202.103.96.112 E.127.0.0.1 Answer: B, C, D

8.当一台主机向局域网中的另一台主机发送报文时,需要发送 ARP Request 报文并通过对方返回的 ARP Response 报文获取对方的 MAC 地址。在这个过程中, ARP Request 报文在网络中是通过()方式发 送 的 。

- A. 广 播
- B. 单 播
- C. 组 播

D.多播

#### Answer: A

9.总公司管理员为分公司指派了 10.80.64.128/25 作为分公司 5 个主机数不超过 12 个的 VLAN 的 IP 地址分 配范围。作为分公司的管理员,你将需要将该网段进行划分并分配给 5 个 VLAN 使用。以下哪一个子网可 以被用于其中一个 VLAN?

A. 10.80.64.128/26 B. 10.80.64.172/28 C. 10.80.64.190/28 D. 10.80.64.144/28 Answer: D

10.在图中所示的网络环境中,主机需要通过路由器访问互联网。已知路由器内网口的 IP 地址, 以下可以指 派给 PC 的 IP 地址是() A.172.16.5.5 B.172.16.5.32 C.172.16.5.40 D.172.16.5.63 E.172.16.5.75 Answer: C

11.MAC 地址作为出厂固化在以太网接口上的数据链路标识符,是以太网二层数据帧寻址的重要依据。下面 对 MAC 的描述, 正确的是() A.最高位 为 1 时, 表示唯一地址或单播地址 B.最高 位为 0 时, 表示组地址或组播地址

C.全为 1 时, 表示广播地址

D.源 MAC 地址与目的 MAC 地址的前 24 位必须相同才可以通信

Answer: C

12.在如图所示的网络中,为了测试主机 A 和主机 B 之间连通性,用户在主机 A 上 ping 主机 B。对于此过 程中的报文封装的地址信息,下列描述中正确的是( )

A.路由器的 Fa0/1 转发出的应答,源IP 地址是主机 B 的IP, 目的 MAC 地址是主机 A 的的 MAC B.路由器的 Fa0/1 接收到的 ping, 源 IP 地址是主机 A 的 IP, 目的 MAC 地址是主机 B 的 MAC C. 路由器的 Fa1/1 转发出的 ping, 源 MAC 地址是主机 A 的 MAC, 目的 IP 地址是主机 B 的 IP D. 路由器 Fa1/1 接收到的应答,源 IP 地址是主机 B 的 IP,目的 MAC 地址是主机 A 的 MAC Answer: A

13.如图所示的网络中,从主机上使用 HTTP 协议访问远程 WEB 服务器,如果主机成功访问了 Web 服务器, 以下描述中正确的是( )。【选择两项】

A.路由器 Fa0/1 收到的 http 请求, 源端口号是主机的随机端口号, 目的端口号是 80; B. 路由器的 Fa1/1 转出的 http 请求, 源 IP 地址是主机的 IP, 目的 IP 地址是服务器的 IP C. 路由器 Fa1/1 收到的 http 回应, 源 IP 地址是主机的 IP, 目的 IP 是服务器的 IP D.路由器 Fa0/1 转出的回应, 源端口号是 80, 目的端口号是 80

Answer: A, B

14.子网划分是在网络规划中的必要工作。如下图所示,某公司新增了一个办事处。该办事处最多将配置 11 台主机。为了减少地址浪费,管理员为该办事处分配的 IP 子网是( )

A.192.168.10.80/29 B.192.168.10.80/28 C.192.168.10.96/28 D.192.168.10.96/29 Answer: C

15.下图所示的网络中,使用锐捷交换机,并且交换机为出厂状态,未做任何配置。当主机 A 发出 ARP 广 播,询问主机 B 的 IP 地址时,以下描述的现象,错误的是( ) A.主机 A 将会收到自己发出的 ARP 广播 B.主 机 B 将针对这个 ARP 广播, 发出应答 C.主机 B 会反复收到主机 A 发出的 ARP 广播 D.主机 A 不可能收到自己发出的 ARP 广播 Answer: D

16.某公司分支机构有三个部门,希望规划成独立的子网,但目前总公司只分配给这个分支机构一个 C 类 IP 地址段。其中最大的一个部门有58 台计算机,要求每个部门在一个网段中,则子网掩码应设为()。 A.255.255.255.0 B.255.255.255.128 C.255.255.255.192 D.255.255.255.224 Answer: C

17.为了防止用户使用 NAT 路由器连接多台主机,小区宽带运营商会在用户的上连设备上配置策略,将所有 转发至用户的 IP 包的 TTL 值设置为 1。这么做的理论依据是() A.当路由器收 到一个 TTL 值为 1 的数据包时, 路由器会把该数据包丢弃。 B.当路由器收到一个 TTL 值为 1 的数据包时, 路由器会把该数据包返回至源节点 C.当路由器收到一个 TTL 值为 1 的数据包时, 路由器会把该数据包发送至 null 接口 D.当路由器收到一个 TTL 值为 1 的数据包时, 路由器会把该数据包的 TTL 减为 0, 转发给下一跳节点。下 一跳节点会将数据包丢弃。

#### Answer: A

18.管理员要在分支机构的路由器上配置到达总部服务器群子网的静态路由,但忘记了服务器群子网的网络 号, 只记得其中一台服务器的 IP 地址是 192.168.13.170, 子网掩码是 255.255.255.240。为了正确配置静 态路由,以下命令中应该被管理员采用的是( )

A. ip route 192.168.13.144 255.255.255.240 serial 1/2

B. ip route 192.168.13.160 255.255.255.240 serial 1/2

C. ip route 192.168.13.174 255.255.255.240 serial 1/2

D. ip route 192.168.13.176 255.255.255.240 serial 1/2

#### Answer: B

19.总公司管理员为分公司指派了 192.168.1.0/25 作为分公司办公 PC 的 IP 地址分配范围,并且这些 PC 需 要通过一台路由器与总公司连接。您作为分公司管理员,最多可以在分公司配置多少台 PC?

- A. 126
- B. 125
- C. 254
- D. 253

Answer: B

20.如图中所示, 锐捷交换机背面有一个 RPS 接口, 该接口的作用是( )

A.连接光纤模块

B.连接 POE 模块

- C.连接冗余电源
- D.连接堆叠线缆

Answer: C

# **Trying our product !**

- ★ **100%** Guaranteed Success
- **★ 100%** Money Back Guarantee
- ★ **365 Days** Free Update
- **★ Instant Download** After Purchase
- **★ 24x7 Customer Support**
- ★ Average **99.9%** Success Rate
- ★ More than **69,000** Satisfied Customers Worldwide
- ★ Multi-Platform capabilities **Windows, Mac, Android, iPhone, iPod, iPad, Kindle**

## **Need Help**

Please provide as much detail as possible so we can best assist you. To update a previously submitted ticket:

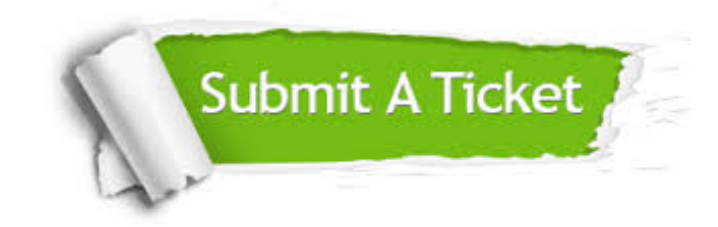

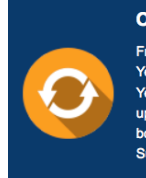

**One Year Free Update** Free update is available within One ear after your purchase. After One Year, you will get 50% discounts for pdating. And we are proud to .<br>boast a 24/7 efficient Customer ort system via Email

**Money Back Guarantee** To ensure that you are spending on

quality products, we provide 100% money back guarantee for 30 days from the date of purchase

**Security & Privacy** 

We respect customer privacy. We use McAfee's security service to provide you with utmost security for your personal information & peace of mind.

### **Guarantee & Policy | Privacy & Policy | Terms & Conditions**

**100%** 

[Any charges made through this site will appear as Global Simulators Limited.](http://www.itexamservice.com/)  All trademarks are the property of their respective owners.

Copyright © 2004-2014, All Rights Reserved.